# **DESAIN MEDIA PEMBELAJARAN**

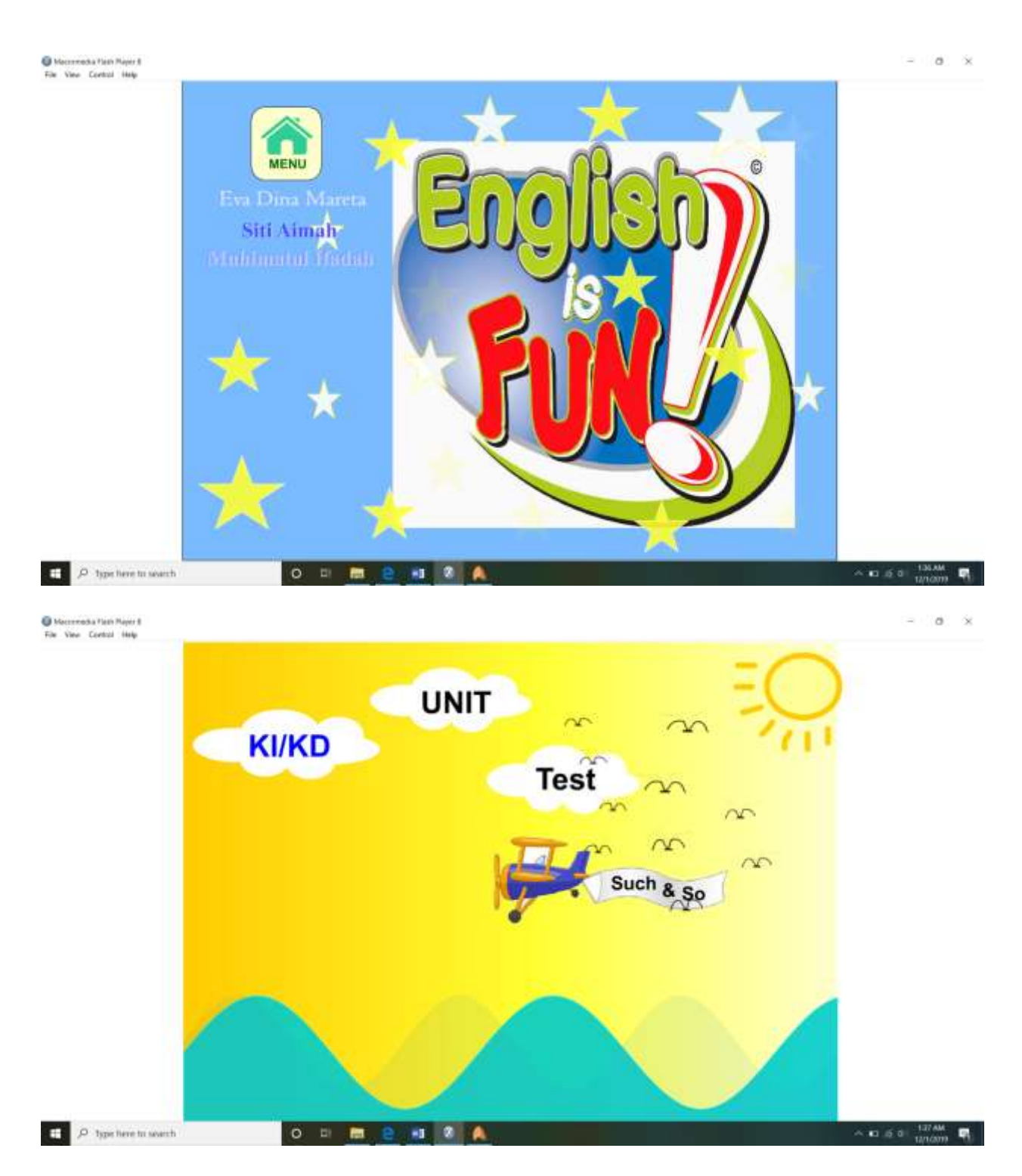

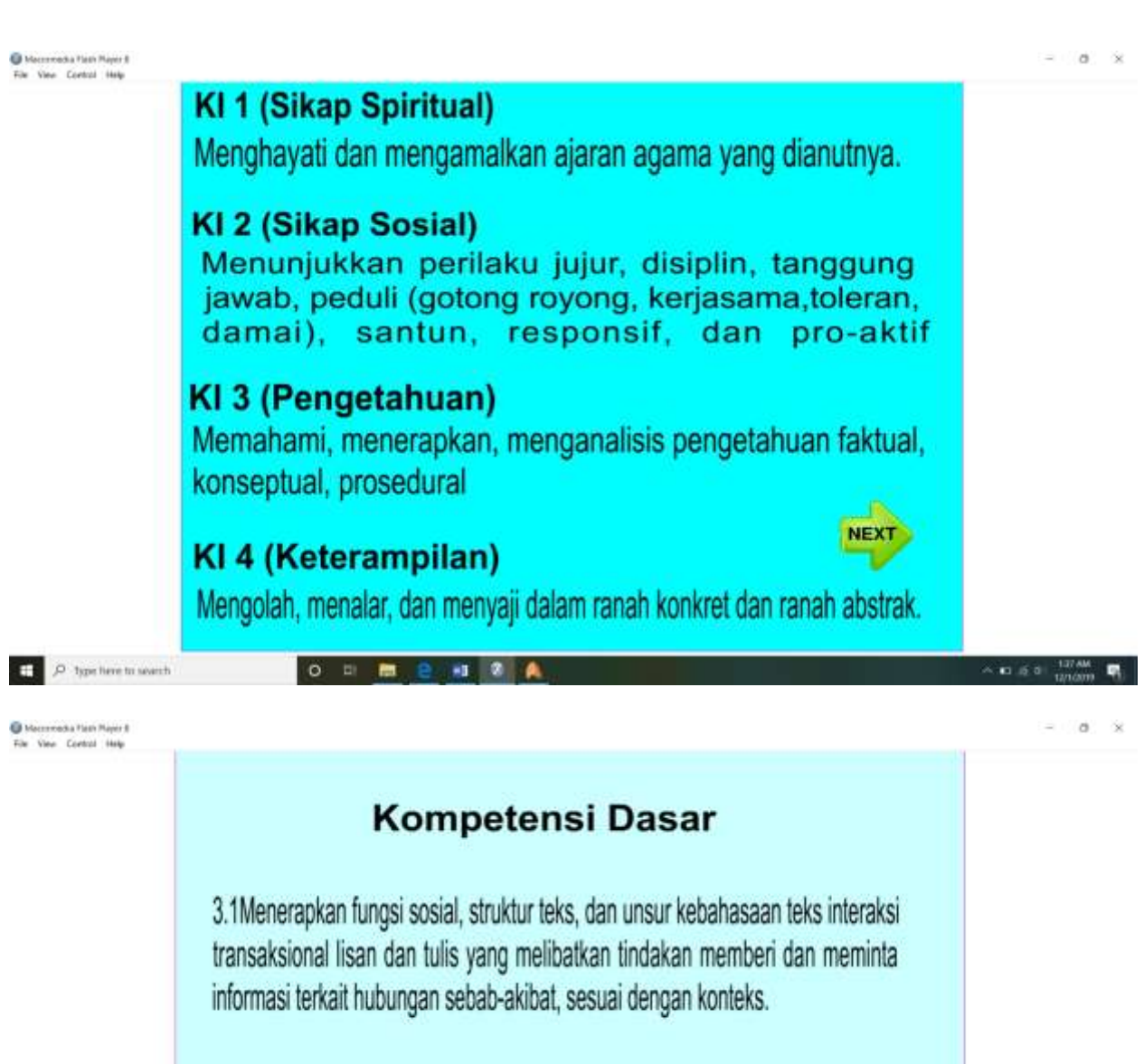

4.1 Menyusun teks interaksi transaksional lisan dan tulis yang melibat tindakan memberi dan meminta informasi terkait hubungan sebab-akibat, dengan memperhatikan fungsi sosial, struktur teks, dan unsur kebahasaan, yang benar dan sesuai konteks.

**O . . . . . 4** 

MENU

 $\sim$  60  $\frac{1278M}{1216332}$ 

氛

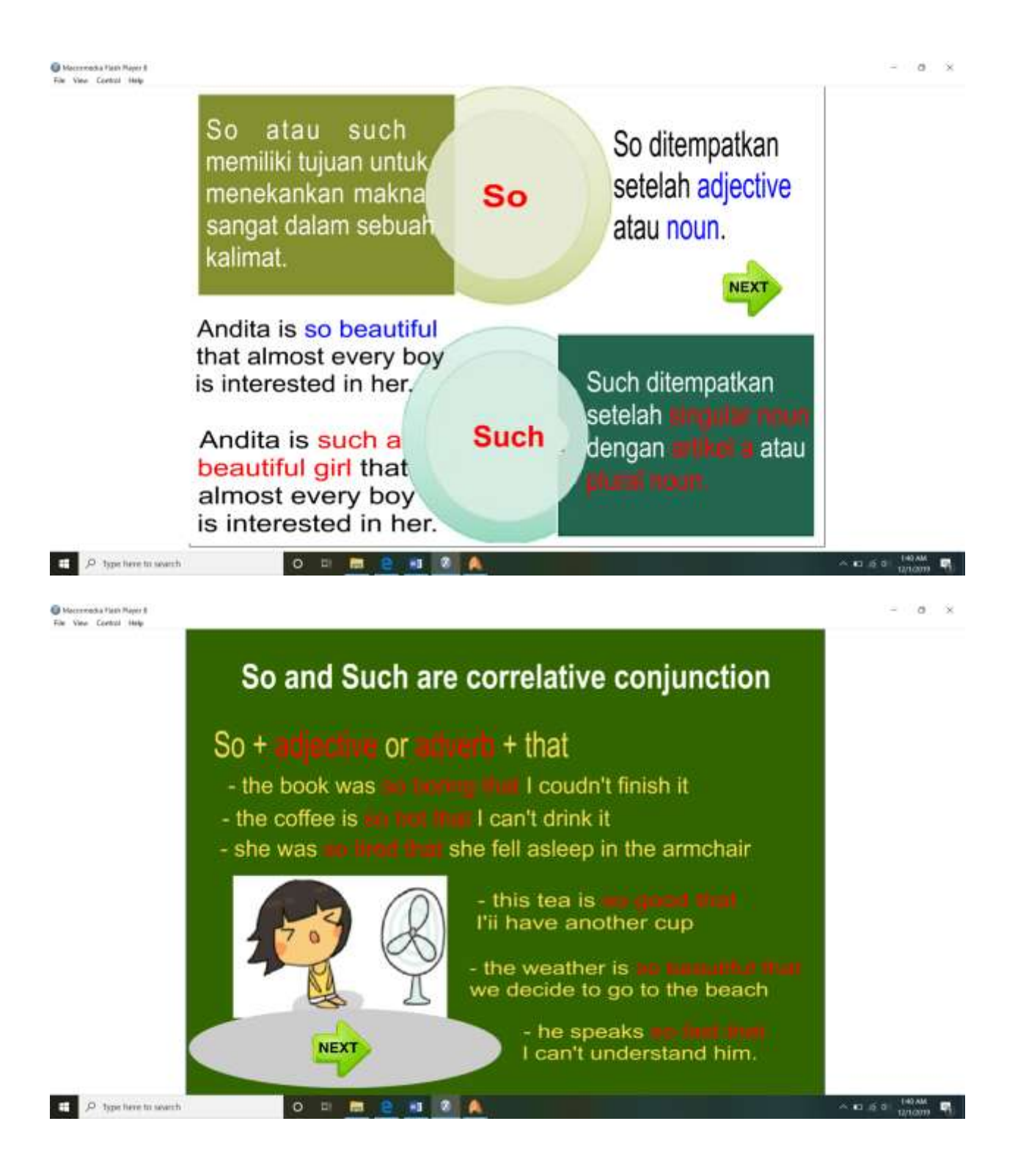

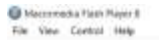

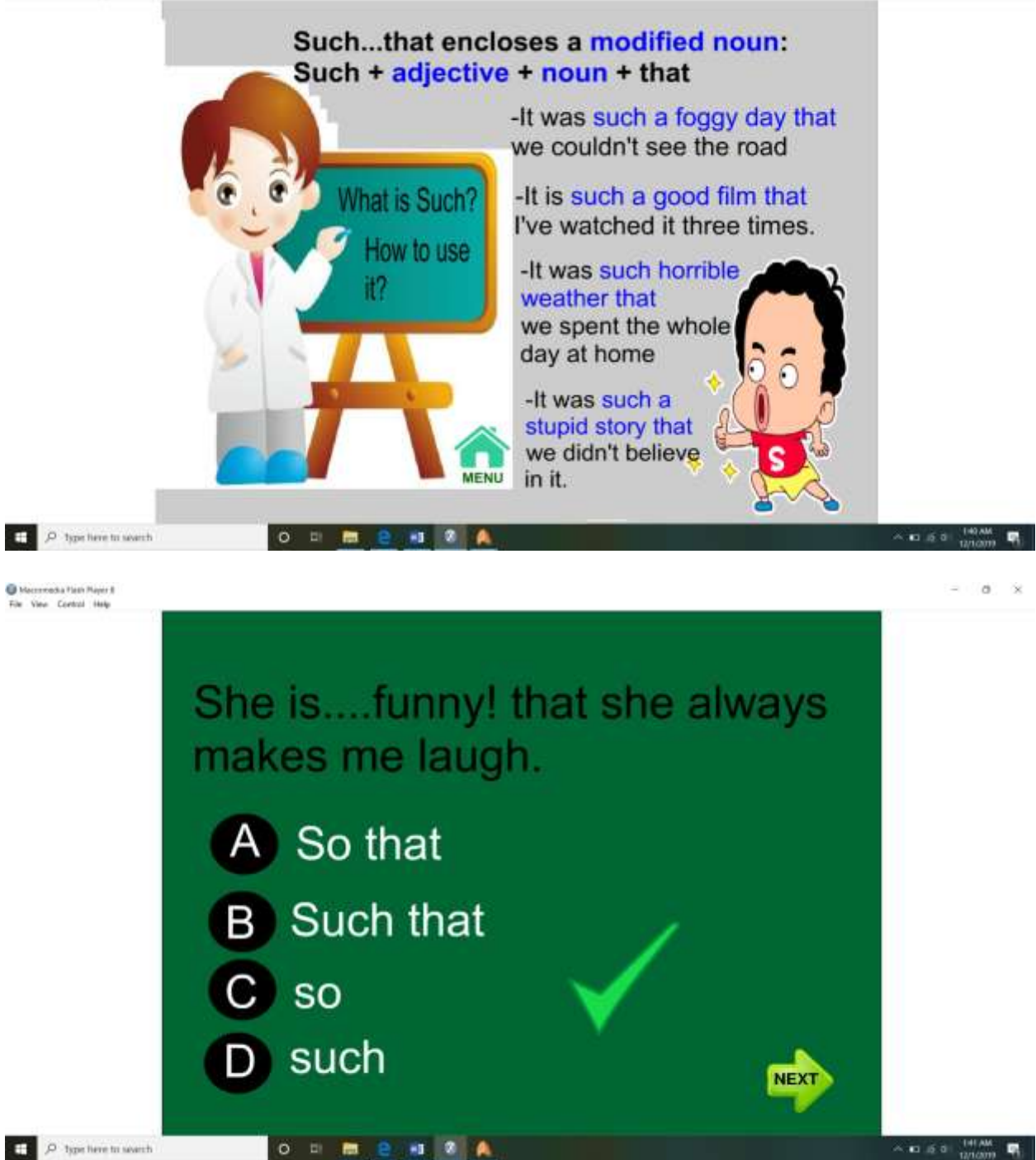

 $= 0.8$ 

#### **INPUT CODING**

#### **Script pada halaman 1**

```
on (release) {
   gotoSceneAndPlay("halaman 2", 1);
}
onFrame (4749) {
   stop();
}
```
#### **Script pada halaman 2**

```
onFrame (85) {
   stop();
}
on (release) {
   gotoSceneAndPlay("KI", 1);
}
on (release) {
   gotoSceneAndPlay("UNIT", 1);
}
on (release) {
   gotoSceneAndPlay("Ex 1", 1);
}
```
## **Script pada UNIT**

```
onFrame (68) {
   stop();
}
on (release) {
   nextSceneAndPlay();
}
```
### **Script pada Ex 1**

```
onFrame (1) {
  salah._visible = 0;
}
onFrame (1) {
  benar. visible = 0;
}
onFrame (65) {
   stop();
}
```

```
on (release) {
  benar._visible = 0;
  salah._visible = 1;
}
on (release) {
  benar._visible = 0;
  salah._visible = 1;
}
on (release) {
  benar.visible = 1;
  salah._visible = 0;
}
on (release) {
  benar._visible = 0;
   salah._visible = 1;
}
```